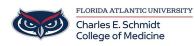

Knowledgebase > Email and Collaboration > Outlook - Create custom folders

# **Outlook - Create custom folders**

Marcelle Gornitsky - 2018-07-12 - Email and Collaboration

Create folders to organize emails, move messages, and add folders to your Favorites folder for easy access.

# **Create a folder**

- 1. Right-click Inbox and select New Folder.
- 2. Type a name for the folder and press Enter.

## **Create a subfolder**

- 1. Right-click a folder and select New Folder.
- $2. \ \mbox{Type} \ a \ name \ for \ the \ folder \ and \ press \ Enter.$

## Move messages into a folder

- 1. Select an email message.
- 2. Drag and drop it into a folder.

**Note:** To move more than one email, select an email, hold down the Shift key and select other messages, and then click, drag, and drop them into a folder.

#### Add a folder to Favorites

• To add a folder to Favorites, right-click the folder, and then select Show in Favorites.

Note: You can also select the folder, and then drag and drop it in Favorites.

## Always Move Messages

- 1. Select an email message.
- 2. Select Home > Move > Always Move Messages in This Conversation...
- 3. In the Always Move Conversation box:
- o Select a folder if one already exists and click **OK**.
- o If a folder doesn't exist, select New... to create a new folder.
- o In the Create New Folder box, enter a name for the new folder, and select OK.

#### 4. Select **OK** to exit the **Always Move Conversation** box.

 $\label{eq:https://support.office.com/en-us/article/video-organize-email-by-using-folders-0616c259-4bc1-4f35-807d-61eb59ac79c1?ui=en-US&rs=en-US&rd=US&rd=U$